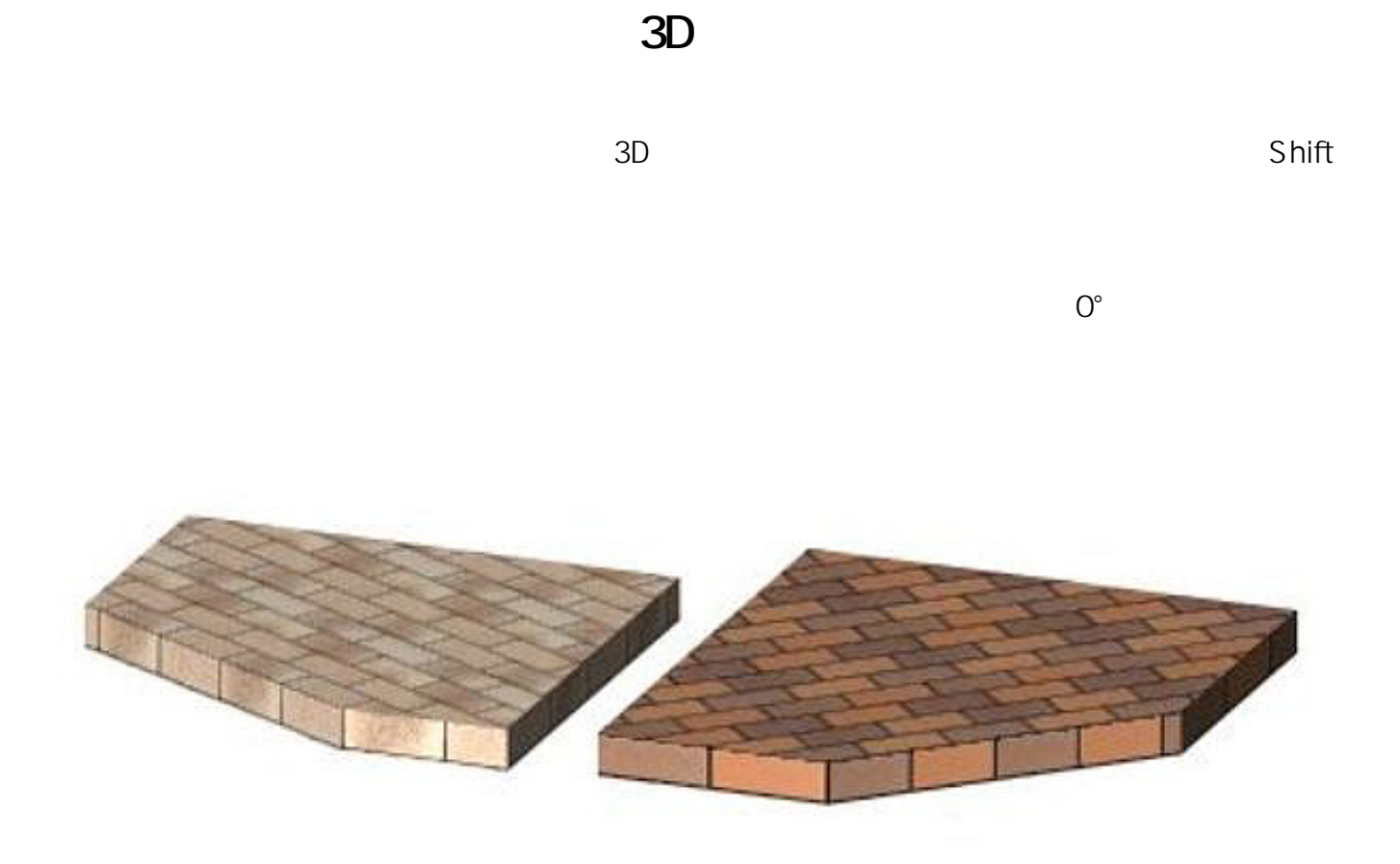

ID: #1295

 $: 2016 - 10 - 2108.52$ 

製作者: 亀田

 $1/1$ **(c) 2024 RIK <k\_sumatani@rikcorp.jp> | 2024-05-14 13:07:00** [URL: http://faq.rik-service.net/index.php?action=artikel&cat=29&id=296&artlang=ja](http://faq.rik-service.net/index.php?action=artikel&cat=29&id=296&artlang=ja)